## "ERSTE HILFE" MEDIENTECHNIK IM HÖRSAAL / SEMINARRAUM

## **Kontakt Vorlesungspfleger / Kontakt KIZ-Mitarbeiter**

Bitte Raum / Nummer / Fakultät / Rückrufnummer angeben!

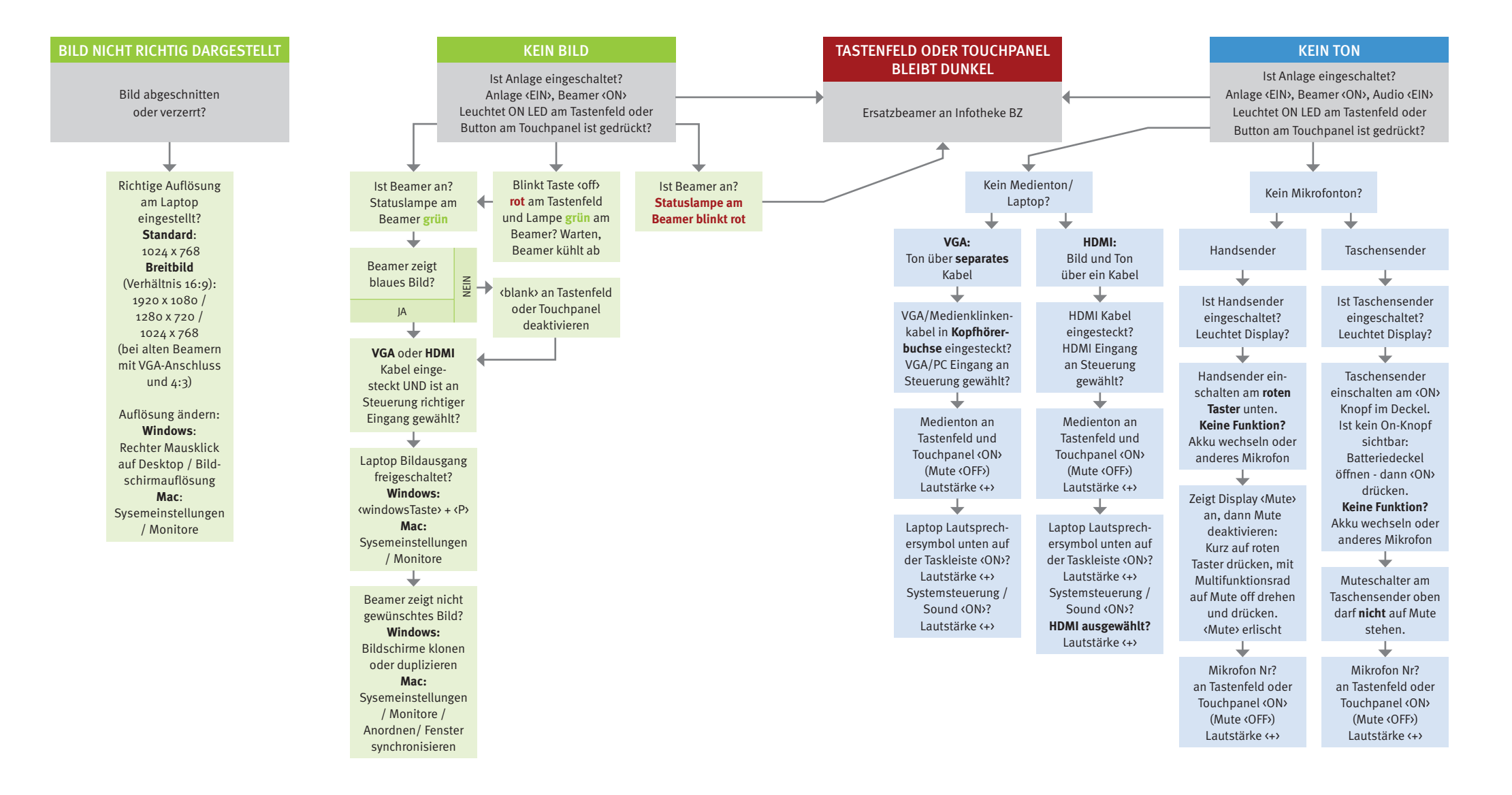

## KEINE PASSENDE ANSCHLUSSMÖGLICHEIT

## BILDPROBLEM NICHT ANDERWEITIG LÖSBAR

Zur Info: Vorlesungspfleger haben ein Adapterset.

Notfall-Beamer abholen bei Uni-West -> BZ-Verleihtheke (von 8 - 20 Uhr) oder KIZ Uni Ost